### JEDI in the Cloud

**Mark Miesch, Maryam Abdi-Oskouei, Tom Auligne, David Hahn, Dan Holdaway, Steve Herbener, Mark Olah, Jim Rosinski, Travis Sluka, Yannick Tremolet, Francois Vandenberghe + the JEDI team (JCSDA)**

**Virtual Workshop: Weather and Climate in the Cloud ECMWF 8-10 Feb, 2021**

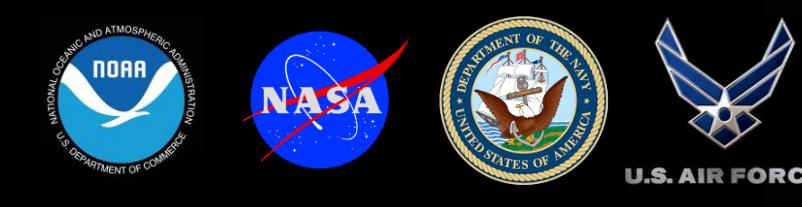

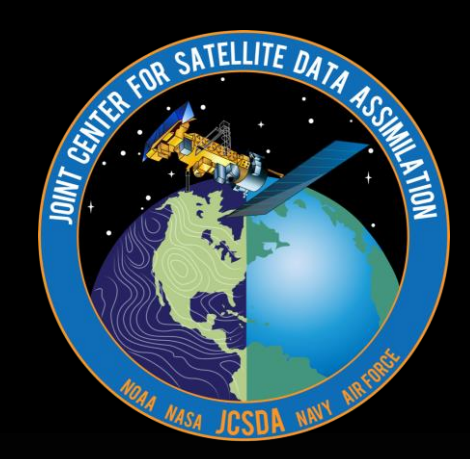

## **Outline**

### **I) JEDI Overview**

**II) JEDI Development** ✦**Continuous Integration with AWS**

**III) HPC IaaS** ✦**AWS computing environment** ✦**JEDI container/cloud benchmarking** ✦**JEDI Academies / Training**

**IV) Web Applications** ✦**NRT Observation monitoring**

**V) Summary and Outlook** ✦**Broader JCSDA context**

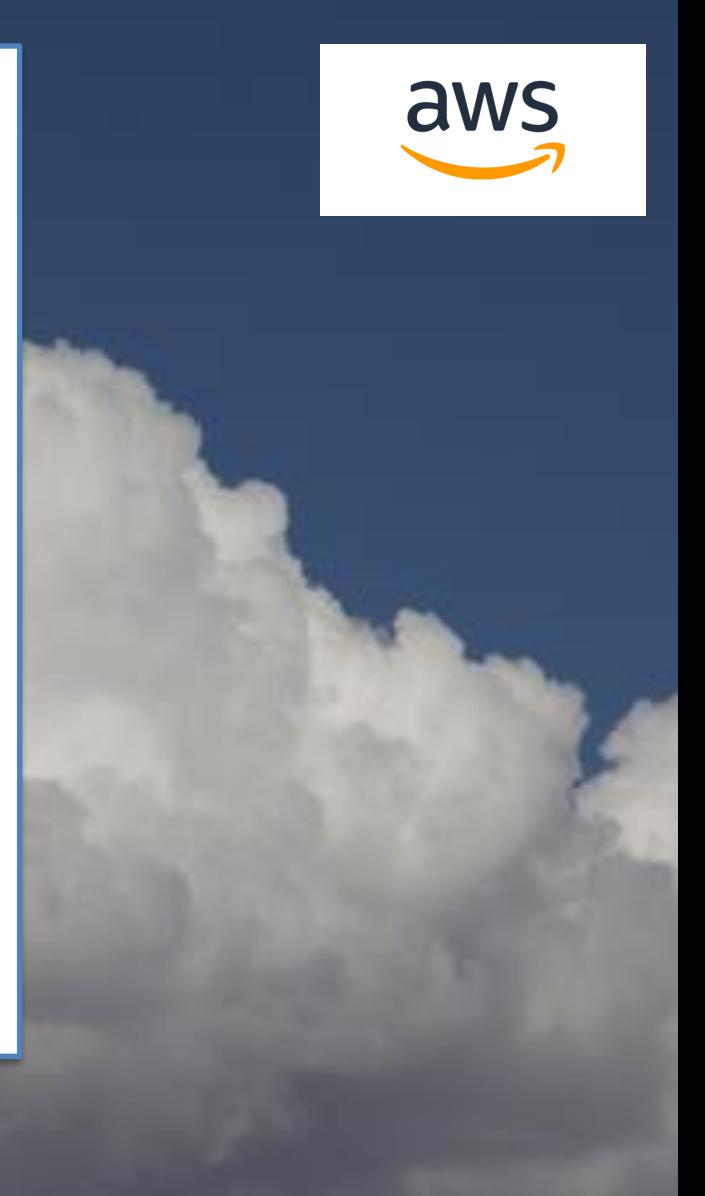

### **Joint Center for Satellite Data Assimilation**

**JCSDA A multi-agency research center created to improve the use of satellite data for analyzing and predicting the weather, the ocean, the climate and the environment.**

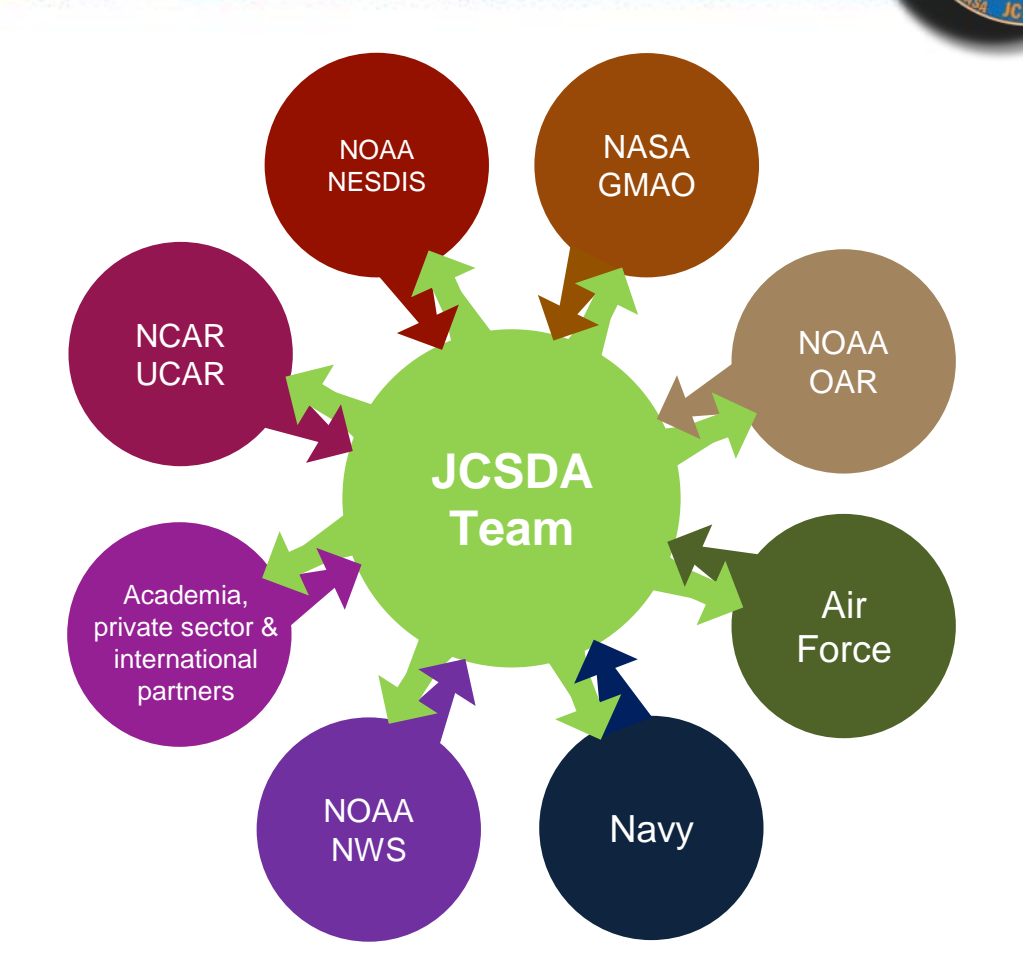

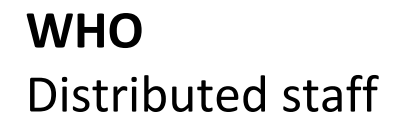

**WHO HOW WHAT**

Distributed staff The Joint operating plan The Critical path to operations

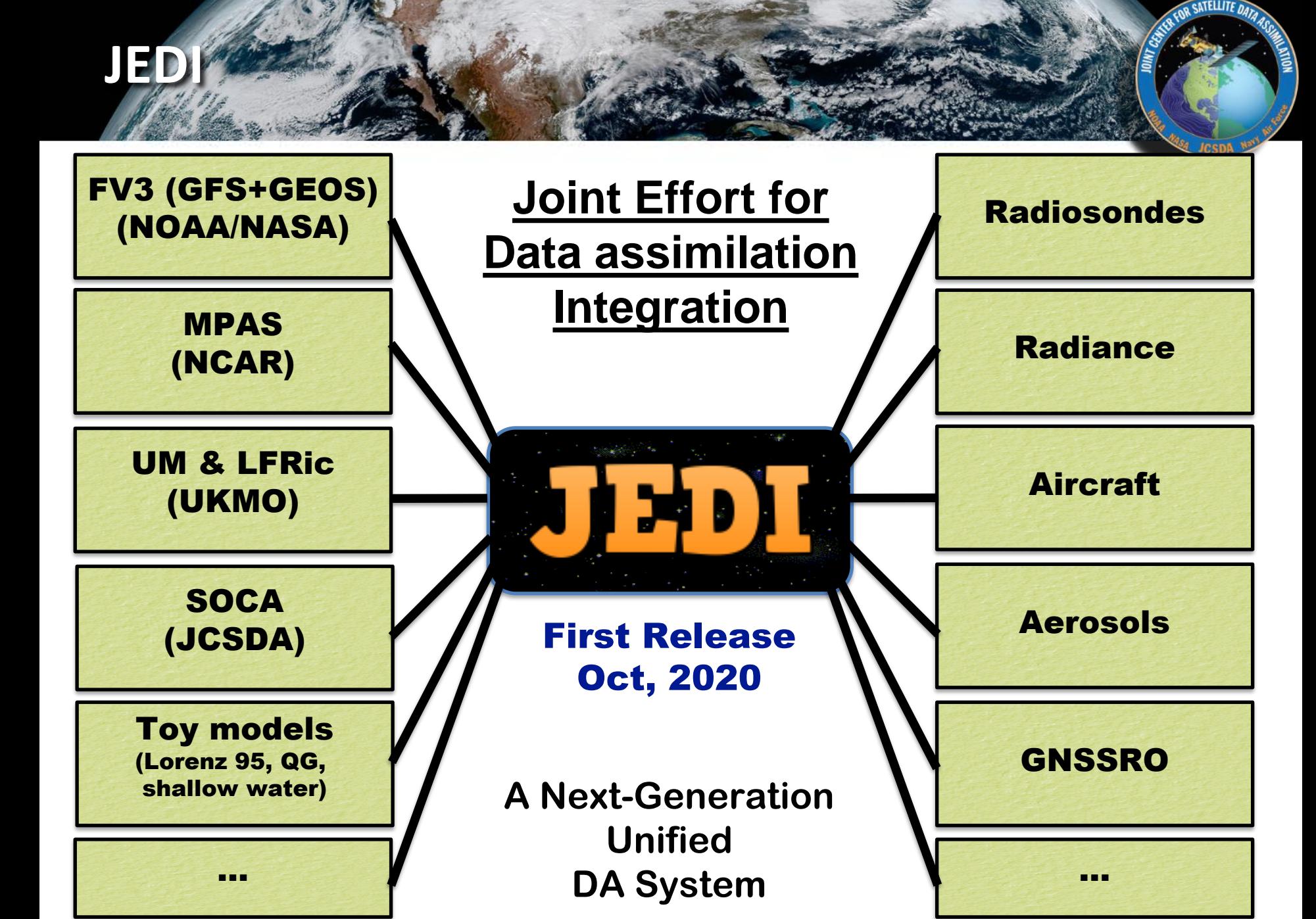

### JEDI

### ‣ **Motivations**

- ✦ **Reduce duplication of effort among partners**
- **New obs, DA algorithms** ✦ **Unified** 
	- **same DA algorithms for atmosphere, ocean,** 
		- **coupled & toy models**
- ✦ **Promote R2O/O2R**

### ‣ **Approach**

- ✦ **Exploit object-oriented & generic programming**
- ✦ **Separation of concerns**
- ✦ **Agile, collaborative development environment**

### **Abstract Layer - OOPS**

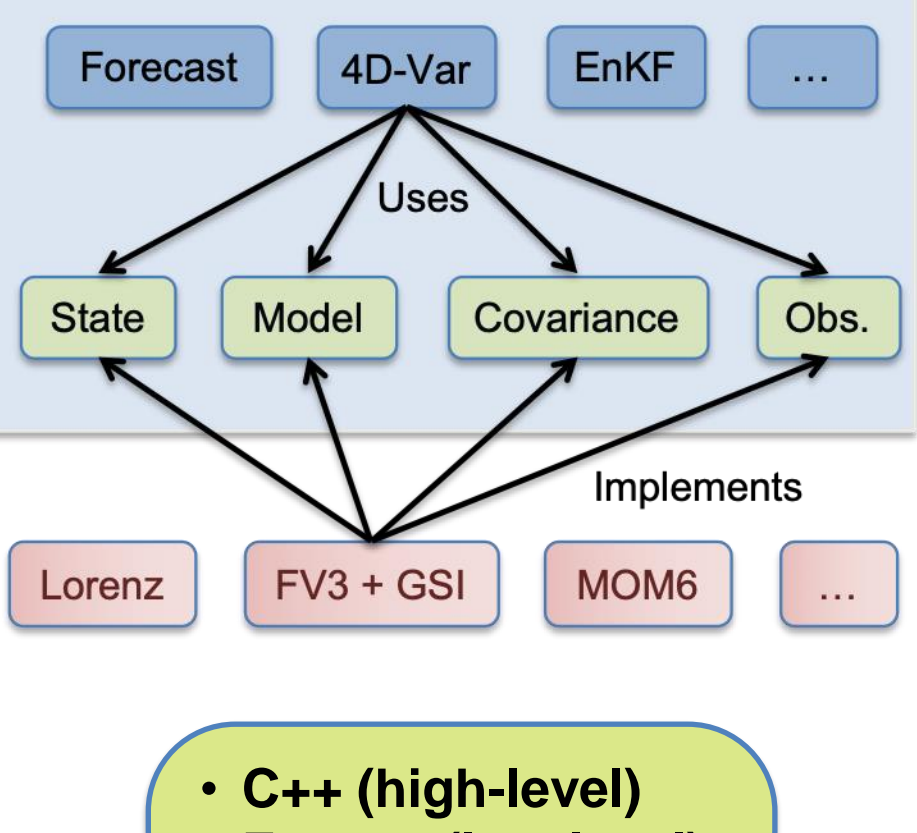

• **Fortran (low-level)**

### **II: JEDI Development: CI with AWS**

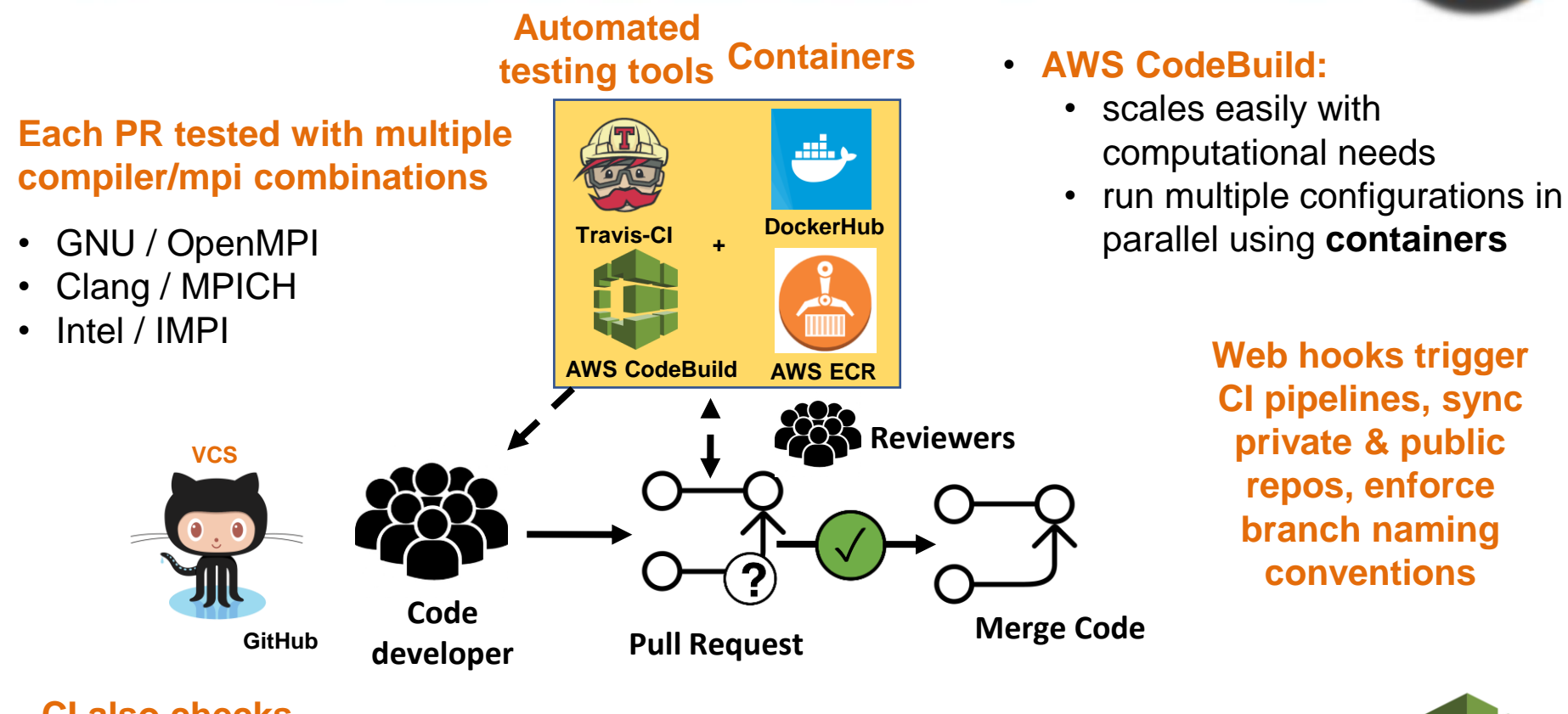

**CI also checks code coverage**

**AWS CodePipeline for comprehensive downstream testing of dependent repos** 

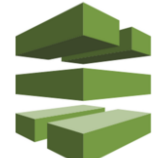

**Higher-tier application-level testing to be handled through nightly/weekly cron jobs**

### III: HPC IaaS

### ‣ **Single Development node**

- ✦ **For development, optimization**
- ✦ **Easy to use launch script**
- ✦ **Can terminate/stop from EC2 console**
- ✦ **Custom AMI**
- ✦ **gnu-openmpi, intel-impi environment modules**
- ✦ **Docker, Singularity, Charliecloud**

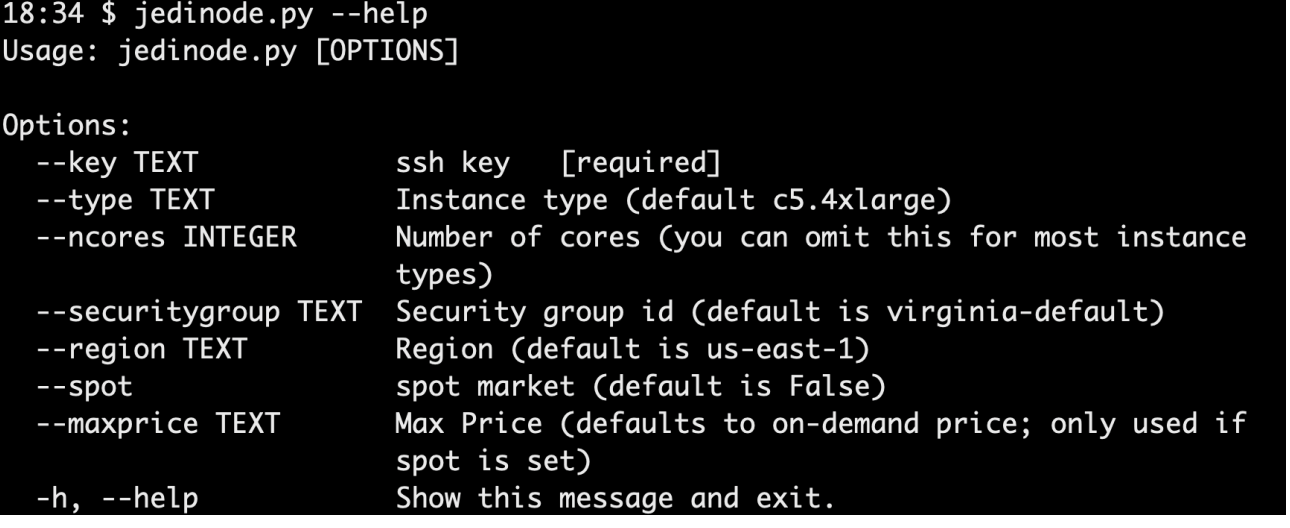

# aws

### III: HPC IaaS

### ‣ **ParallelCluster**

- ✦ **For applications, optimization, testing**
- ✦ **Autoscaling: cluster size adjusts on demand**
- ✦ **EFS, FSx for lustre**
- ✦ **Intel 19 compilers/mpi**
- ✦ **gnu-openmpi, intel-impi stacks**
- ✦ **AWS-provided AMI; security patches, latest hardware support**
- ✦ **Post-install script: Singularity, git-lfs…**
- ✦ **Spot pricing or on demand**
- ✦ **VPC (public master, private compute nodes) with subnets in us-east-1c (best availablity)**
- ✦ **Dynamic placement group for collocated resources**

**Unified approach to facilitate maintenance:** 

**Intel compilers and environment modules (gnu-openmpi, intel-impi) provided by means of an external volume that is auto-mounted at boot time**

### Supercontainers

**JEDI cloud applications can be built and run either with environment modules or with software containers**

#### Container benefits

- **Portability**
- **Reproducibility**
	- **Version control (git)**
- **Bring your own environment**
- **Efficiency / workflow**
	- **Develop on laptops, run on HPC/cloud**
	- **Get new users up and running quickly**

#### JEDI Supercontainers

- **Singularity**
	- **Development containers**
	- **Application containers (multi-stage build with intel runtime libraries)**
- **Enhanced components**
	- **Infiniband drivers**
	- **PMI**
	- **UCX, KNEM, XPMEM**

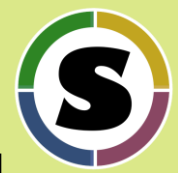

### Container/Cloud Benchmarking

#### Benchmark **FV3-GFS JEDI 3DVar Application**

- **Resolution c192**
- **~9 of 12 million obs pass QC**
- **Inner loop: 30 iterations**
- **Outer loop: 2 iterations**
- **864 MPI tasks (12x12x6)**

#### **~12 million obs**

**Aircraft, Radiosonde, Rass, Satwind, Scatwind, Vadwind, AMSUA-NOAA19, AIRS-AQUA, IASI-METOPA, CRISFSR-NPP**

- **Discover: NASA NCCS**
- **S4: SSEC/Univ. Wisconsin**
- **AWS**
	- **24 c5n.18xlarge nodes**
	- **36 cores/node**
	- **Elastic Fabric Adapter (EFA)**

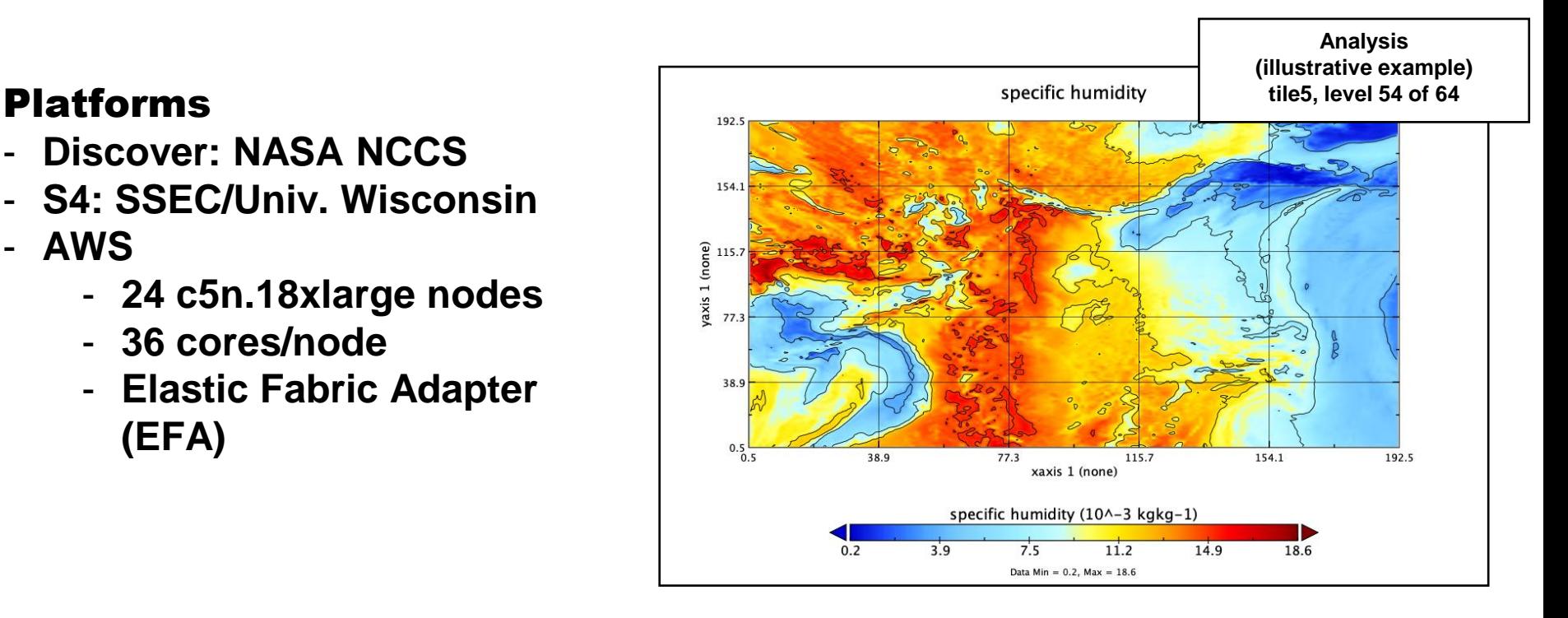

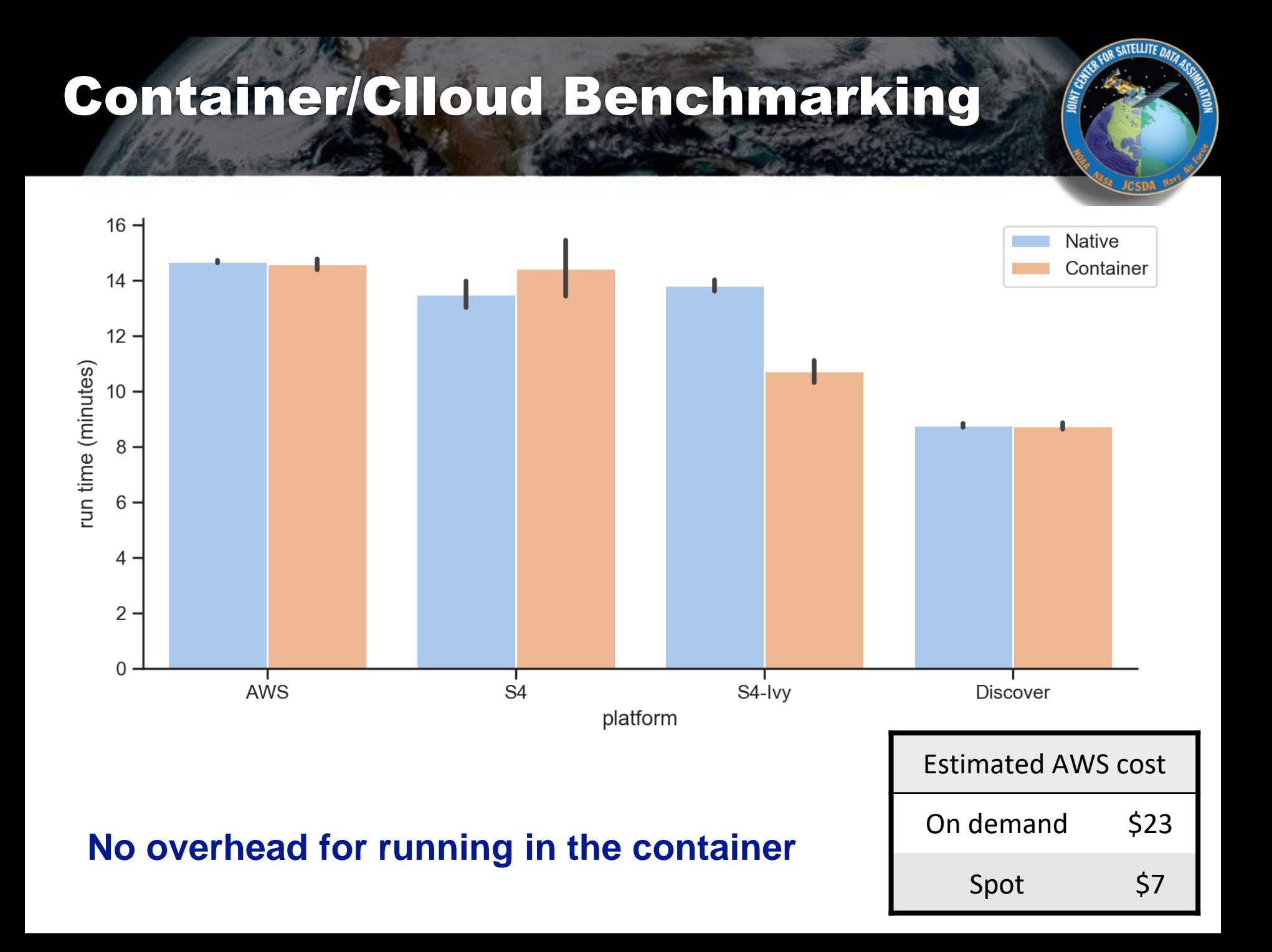

### **Performance Tuning on AWS**

**Mean run time on previous slide for AWS cluster: 14.59 min inside container, 14.69 min outside container**

- **~ 20 sec: FSx for Lustre instead of EBS**
- **~ 70 sec: MPI tuning**
- **~ 150 sec: mitigate memory fragmentation due to VM caching (sudo echo 3 > /proc/sys/vm/drop\_caches)**

**Now running about:**

**~ 10.6 min outside container**

**May be possible to get it under 10 min Recall Discover ~ 8.8 min**

### **Forecast Model Benchmarking**

- UFS (pre-)operational C768 (13km) global configuration
- 10-day forecast with NEMSfv3gfs on 48 AWS c5.x18large nodes
	- 36 cores, 144GB mem, 25GB/s network, Intel 19 with iMPI
	- 1728 cores in total

8k

 $6k$ 

 $5k$ 

 $3k$ 

 $2k$ 

 $100$ 

**+** chevenne

 $150$ 

- ∎−c5n

 $200$ 

Core Count

 $250$ 

 $\pm$  c5+fsx  $\mp$  c5n+fsx  $\rightarrow$  c5n+efa

Total Execution Time (seconds)

• model run takes 7 min 22s real time per simulated day

JEDI temperature increment propagated with 24hr UFS forecast valid at 00z on April 16, 2018, near 200 hPa

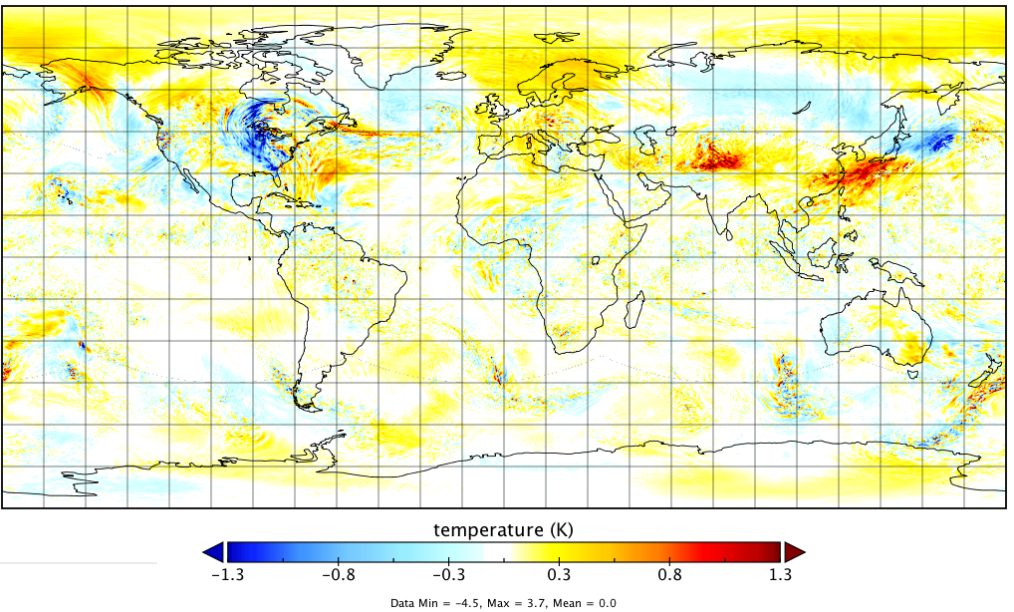

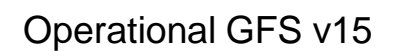

**Results prior to EFA (Early 2019)**

WRF Performance on AWS (vs. Cheyenne)

13

 $350$ 

300

### **JEDI Training**

#### JEDI Academy

- **Biannual (disrupted by COVID)**
- **4-5 days each, varying locations**
- **~40 participants**
- **Mix of lectures and practicals**
- **Virtual in Nov-Dec 2020**

#### Activities use AWS

- **Participants divided into 20-40 groups, each with their own AWS EC2 instance**
- **EC2 instances accessed via JupyterLab web interface**
- **Groups pull singularity container and build, run JEDI applications**
- **Estimated cost ~ \$100/day**

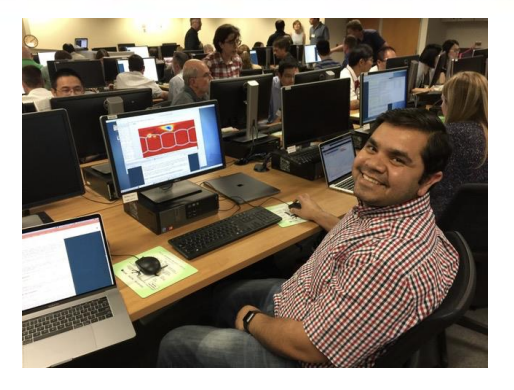

**Jupyterlab interface includes one or more ssh consoles, a python interpreter, a navigation panel, and an image viewer**

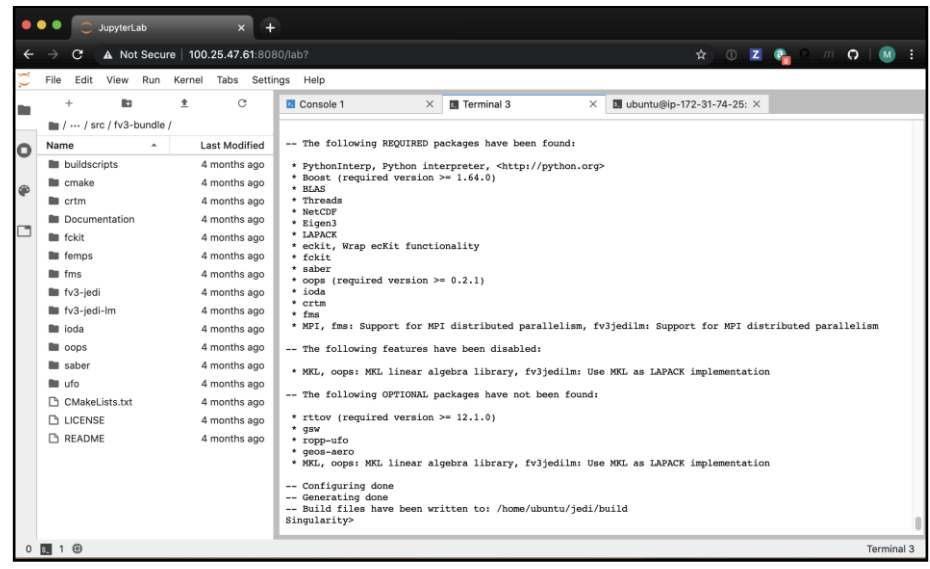

**Self-paced online tutorials also made available through a jcsda-tutorial public AMI and containers [https://jedi-docs.jcsda.org/en/latest/learning/tutorials/](https://jedi-docs.jcsdsa.org/en/latest/learning/tutorials/)**

**IV) NRT Observation Monitoring**

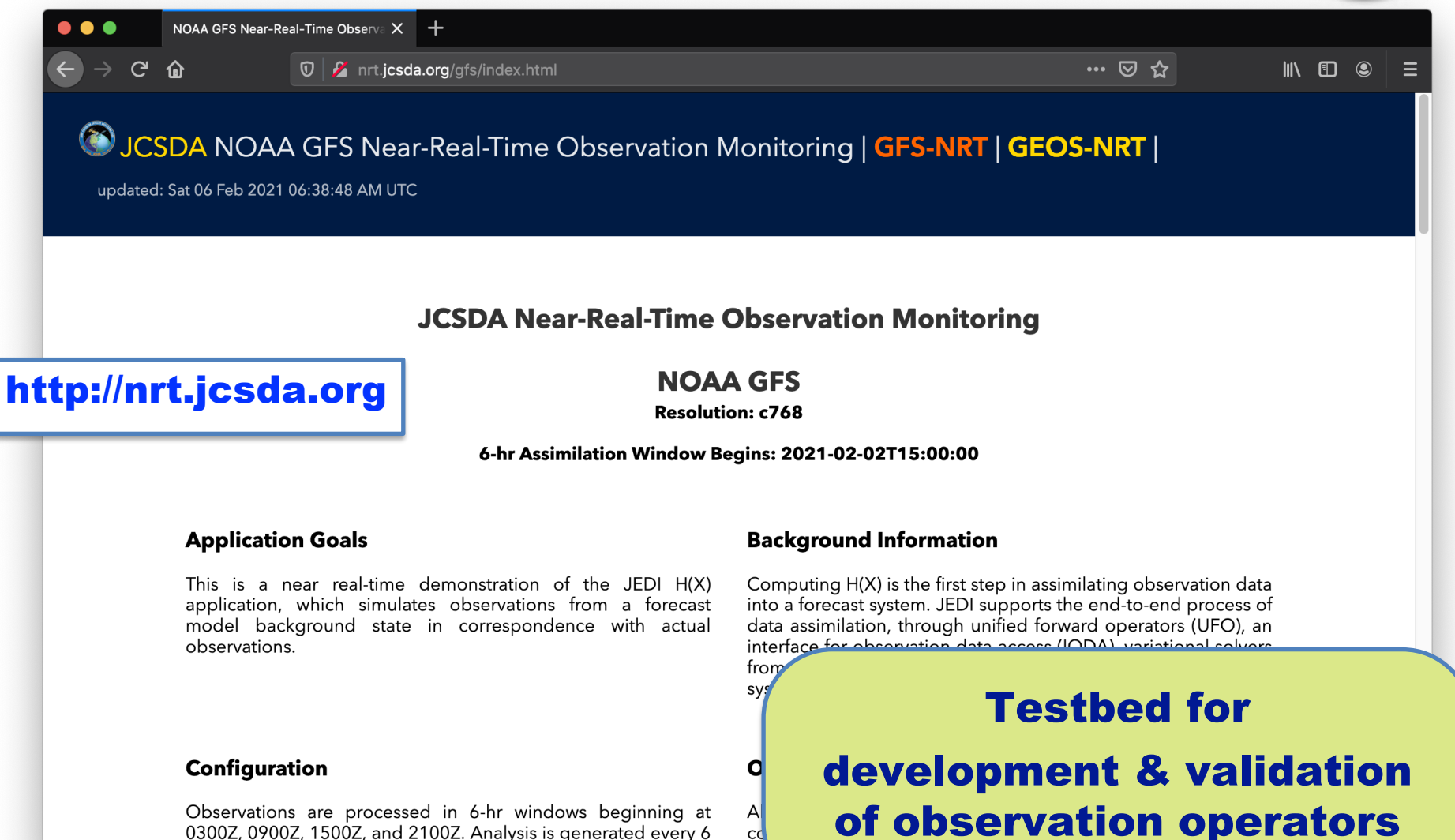

15

0300Z, 0900Z, 1500Z, and 2100Z. Analysis is generated every 6 hours with an approximately 72 hour delay due to GFS

### **NRT Observation Monitoring**

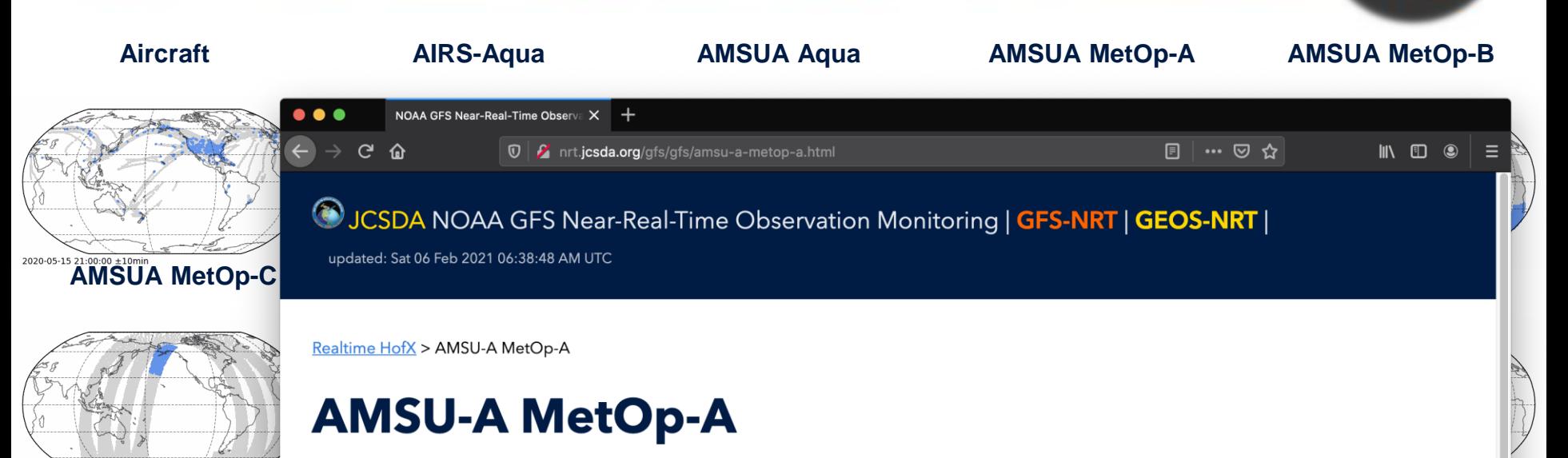

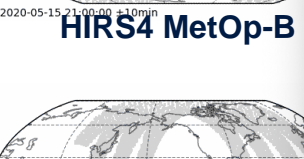

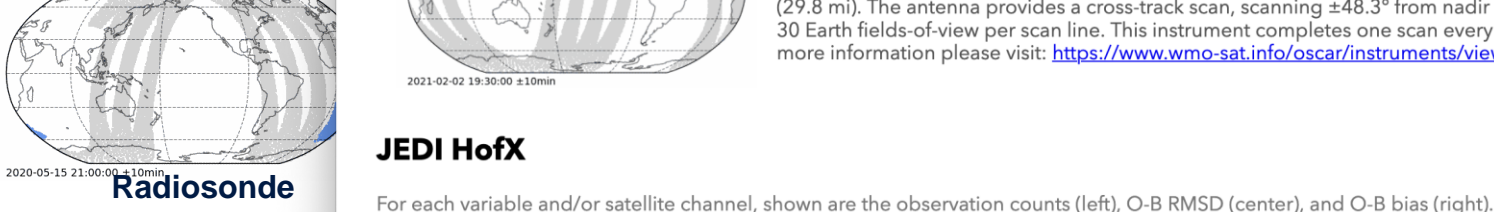

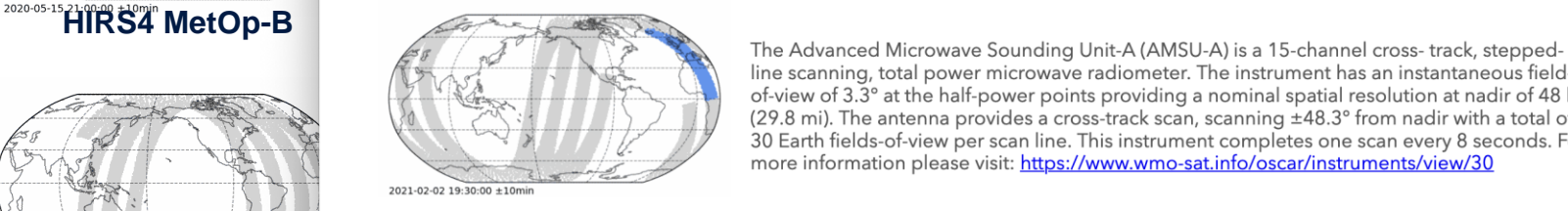

line scanning, total power microwave radiometer. The instrument has an instantaneous fieldof-view of 3.3° at the half-power points providing a nominal spatial resolution at nadir of 48 km (29.8 mi). The antenna provides a cross-track scan, scanning ±48.3° from nadir with a total of 30 Earth fields-of-view per scan line. This instrument completes one scan every 8 seconds. For more information please visit: https://www.wmo-sat.info/oscar/instruments/view/30

#### **JEDI HofX**

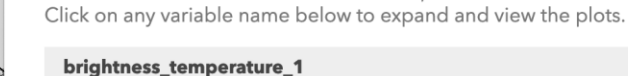

brightness\_temperature\_2

2020-05-15 21:10:00 +10min 2020-05-15 22:00:00 +5min

2020-05-15 21:00:00 +10mi

from public S3 bucket.

NRT website is statically served

16

2020-05-15 22:15:00 +5min

### **JEDI NRT Unified Workflow**

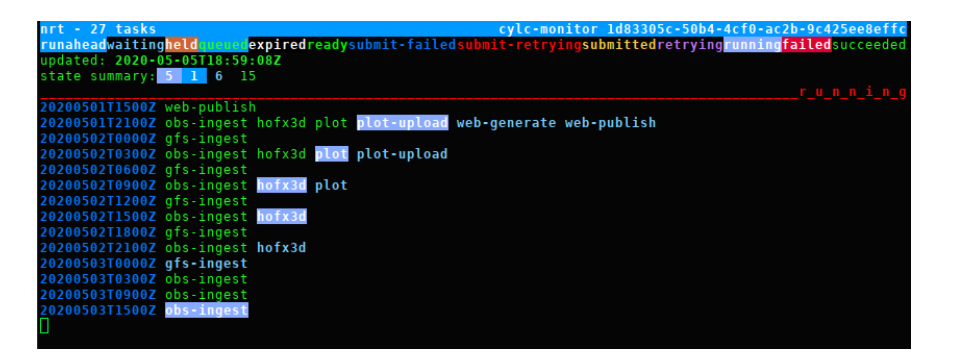

- $\triangleright$  JCSDA workflow software is portable across HPC and Cloud resources.
- $\triangleright$  Rapidly initialize and deploy EC2 compute nodes based on prepared AMI images.
- $\triangleright$  Depending on resource costs different parts of the workflow can be run on different machine instances.
- $\geq$  Data is moved from S3 to EBS and local NVME storage depending on access requirements and machine resources

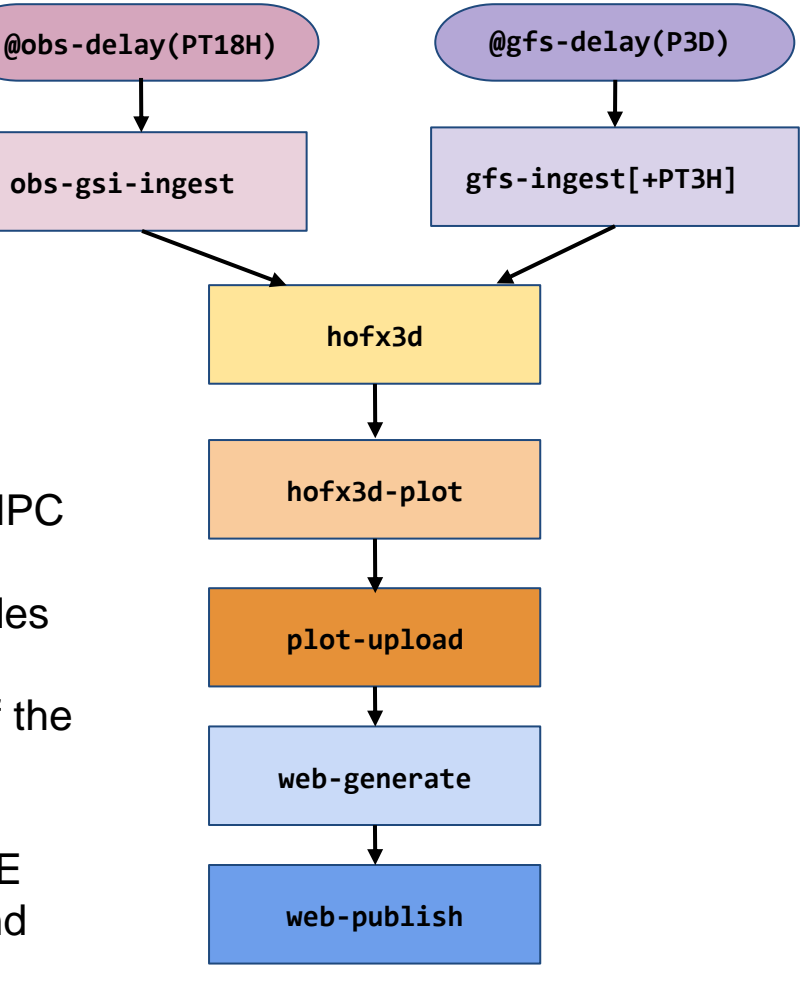

### V: Summary & Outlook

### ‣ **JEDI Cloud Computing**

- ✦ **CI / development**
- ✦ **HPC IaaS: JEDI Applications, optimization**
- ✦ **JEDI Training: Academies, Tutorials**
- ✦ **<https://nrt.jcsda.org> NRT H(x)**

### ‣ **JCSDA**

- ✦**More web Apps**
	- ๏**Observation Impact:<https://ios.jcsda.org> (serverless FSOI diagnostics on-demand)**
	- ๏**NRT Marine DA:<https://soca.jcsda.org>**

### ✦ **R2D2**

- ๏ **Research Repository for Data & Diagnostics**
- ✦ **Machine Learning**

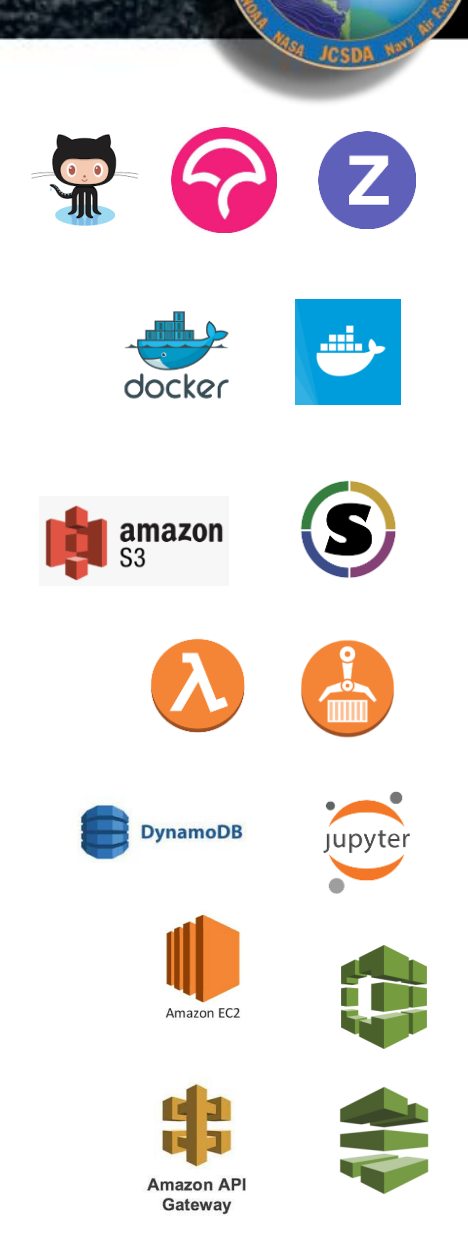